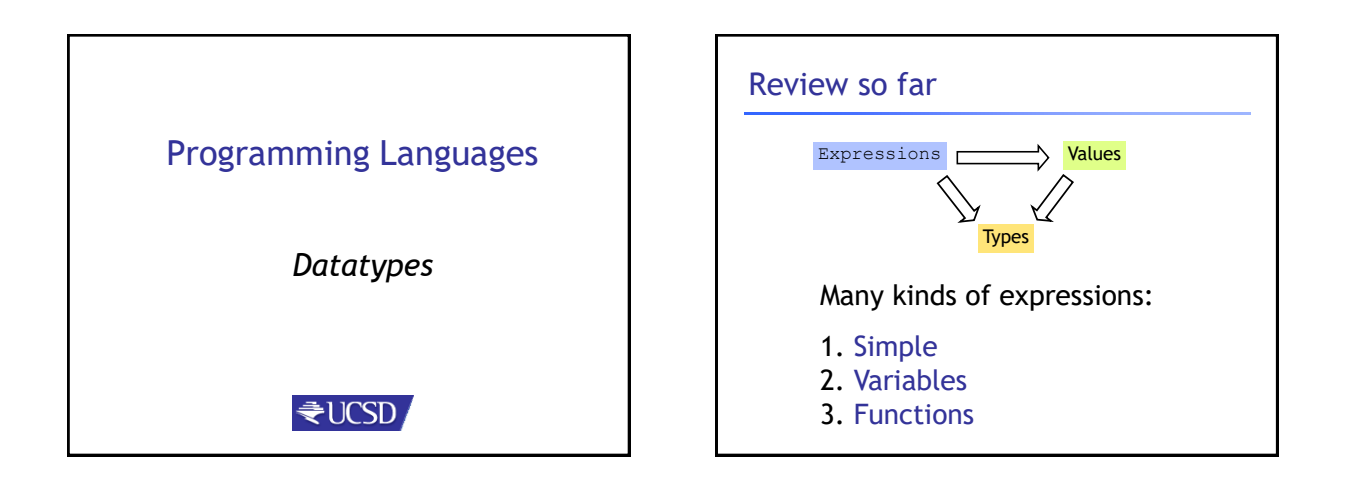

#### Review so far

- We've seen some base types and values: – Integers, Floats, Bool, String etc.
- Some ways to build up types:
	- Products (tuples), records, "lists"
	- Functions
- Design Principle: Orthogonality
	- Don't clutter core language with stuff
	- Few, powerful orthogonal building techniques
	- Put "derived" types, values, functions in libraries

# Next: Building datatypes

Three key ways to build complex types/values

1. "Each-of" types Value of T contains value of T1 **and** a value of T2

2. "One-of" types Value of T contains value of T1 **or** a value of T2

3. "Recursive" Value of T contains (sub)-value of **same type** T

#### Next: Building datatypes

Three key ways to build complex types/values

1. "Each-of" types **(T1 \* T2)** Value of T contains value of T1 **and** a value of T2

2. "One-of" types Value of T contains value of T1 **or** a value of T2

3. "Recursive"

Value of T contains (sub)-value of **same type** T

## Suppose I wanted …

- … a program that processed lists of attributes
- Name (string)
- Age (integer)
- …

# Suppose I wanted …

- … a program that processed lists of attributes
- Name (string)
- Age (integer)
- DOB (int-int-int)
- Address (string)
- Height (float) • Alive (boolean)
- Phone (int-int)
- email (string)

Many kinds of attributes (too many to put in a record) • can have multiple names, addresses, phones, emails etc. Want to store them in a list. Can I?

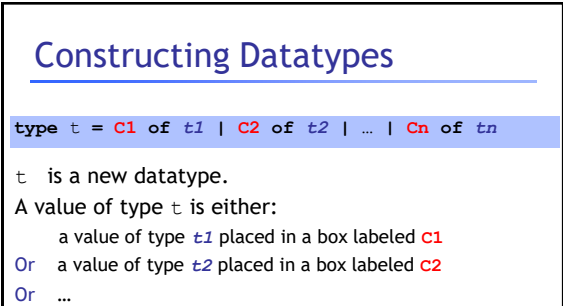

Or a value of type *tn* placed in a box labeled **Cn**

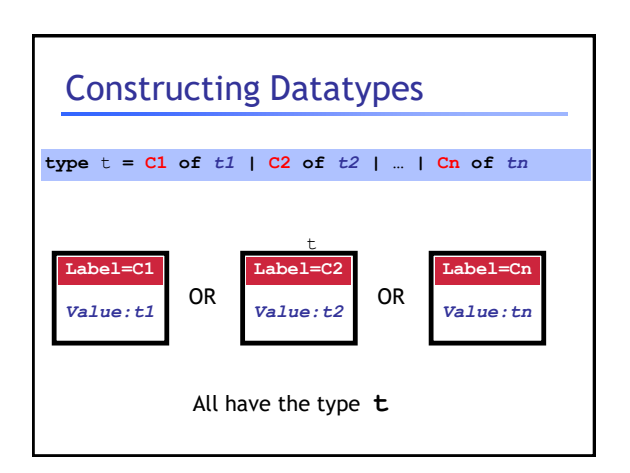

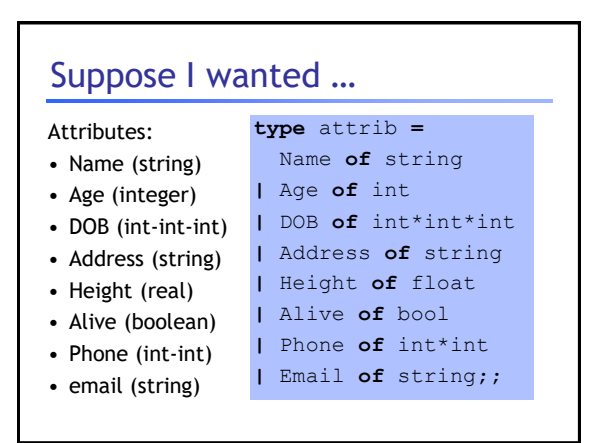

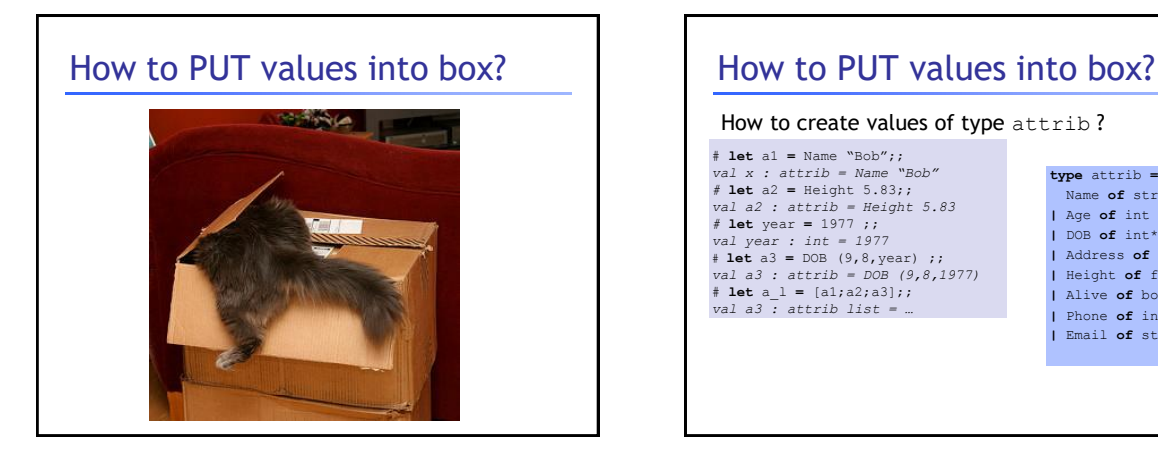

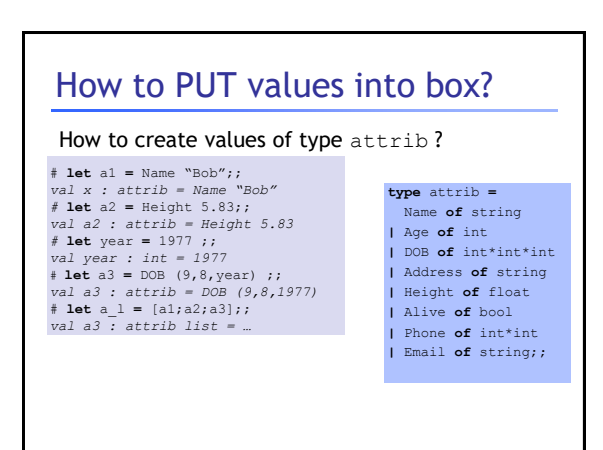

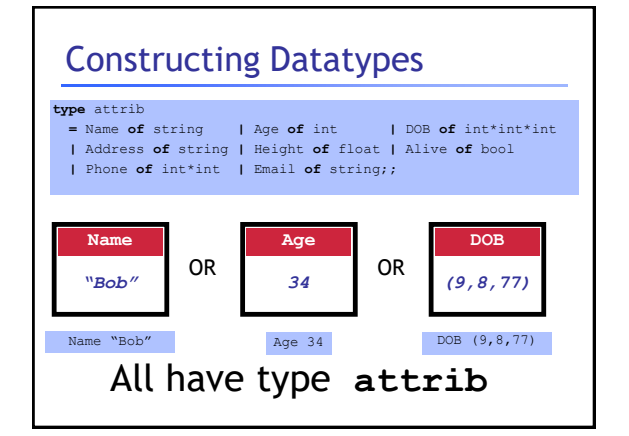

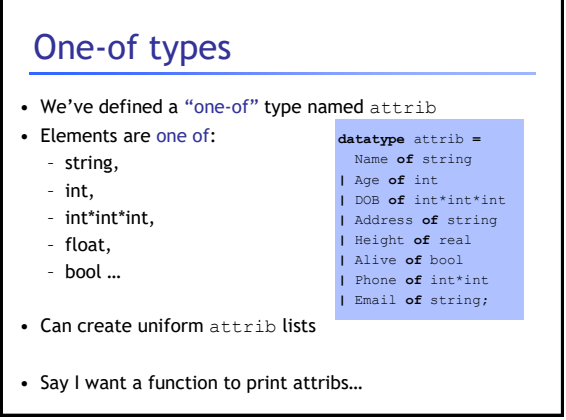

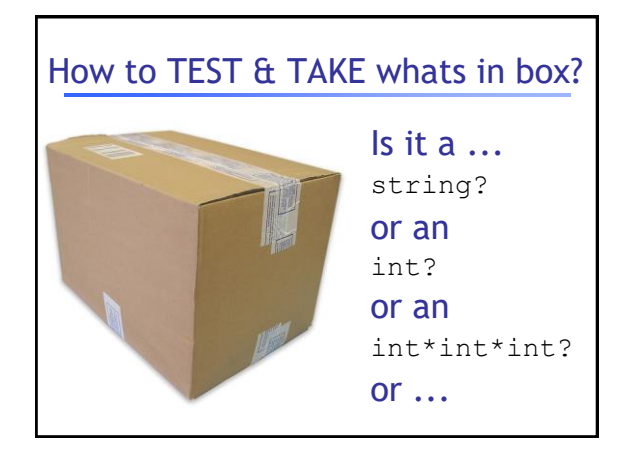

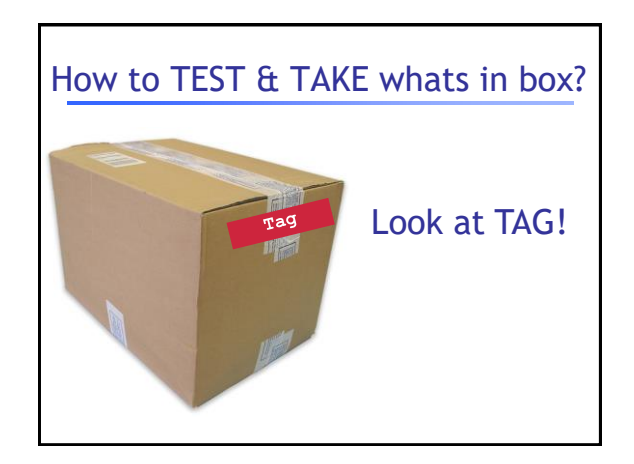

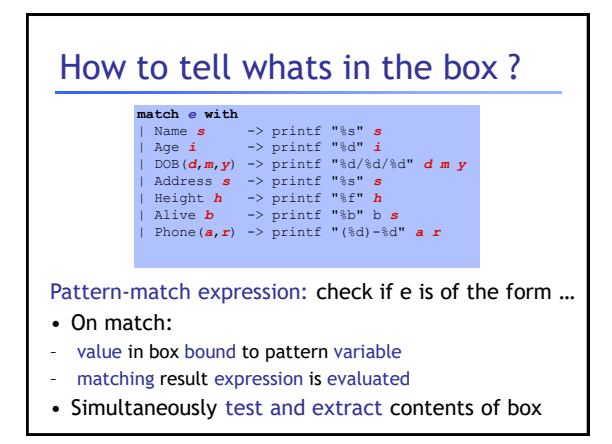

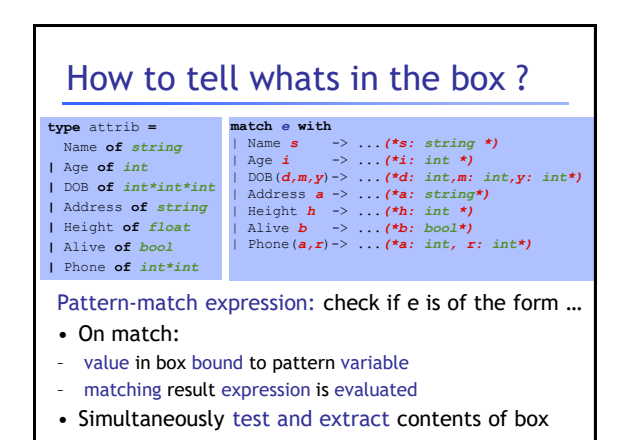

### How to tell whats in the box

```
# match (Name "Bob") with
| Name s -> printf "Hello %s\n" s
   | Age i -> printf "%d years old" i
;; 
Hello Bob
- : unit = ()
```
None of the cases matched the tag (Name) Causes nasty *Run-Time Error*

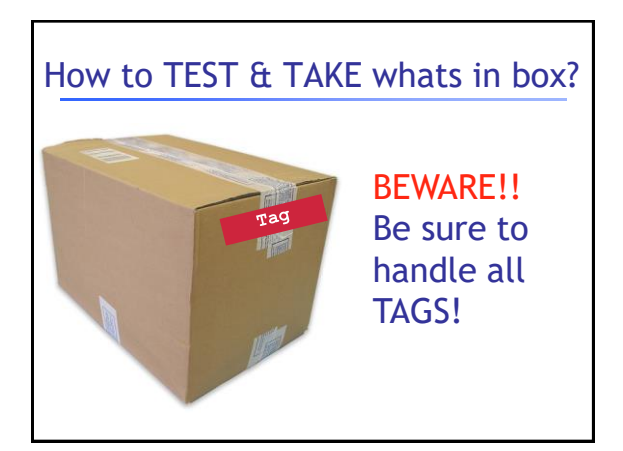

# Beware! Handle All TAGS!

# match (Name "Bob") with | Age i -> Printf.printf "%d" I | Email s -> Printf.printf "%s" s

;; *Exception: Match Failure!!*

None of the cases matched the tag (Name) Causes nasty *Run-Time Error*

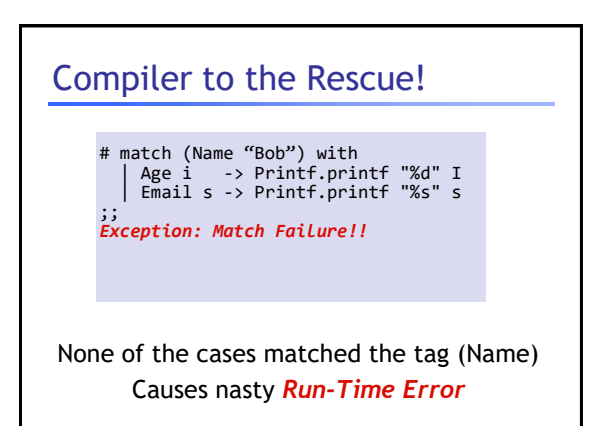

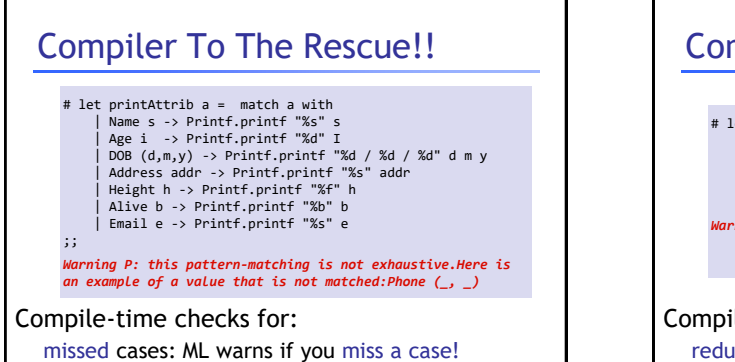

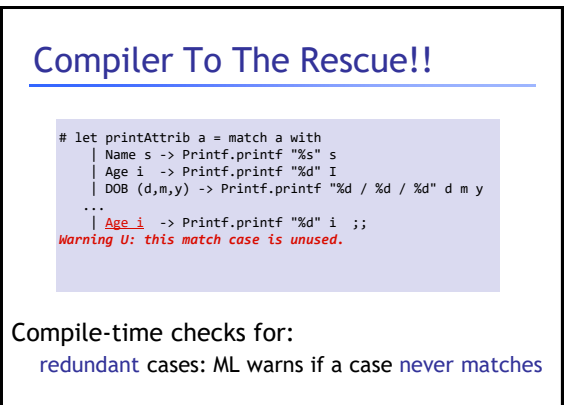

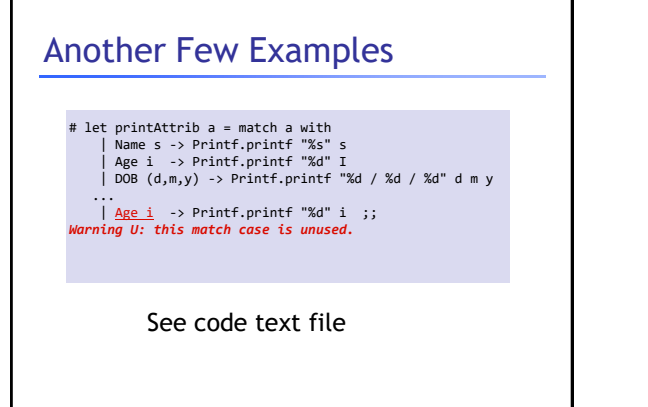

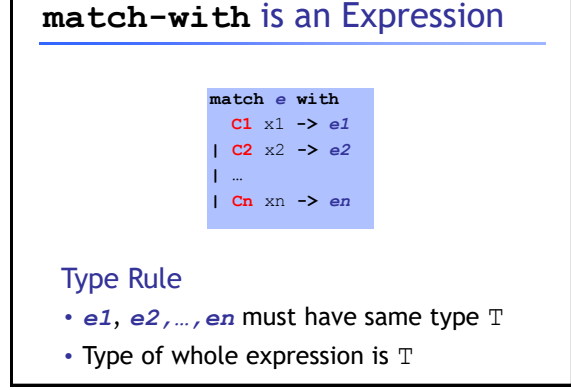

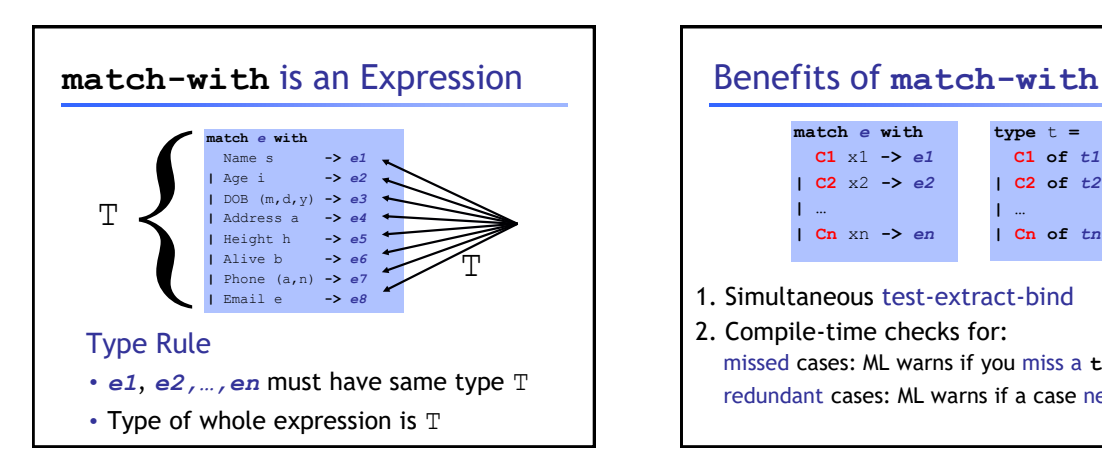

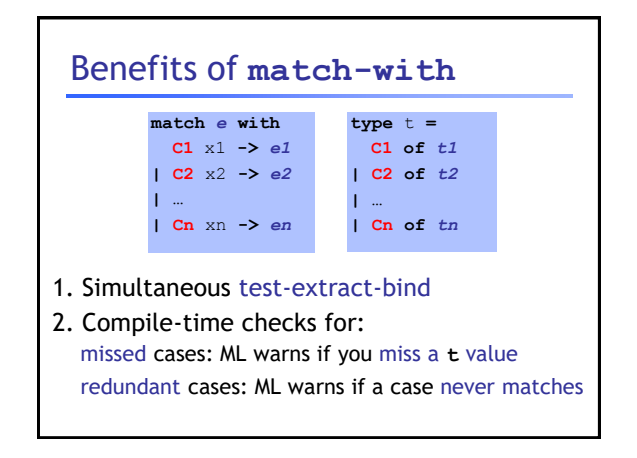

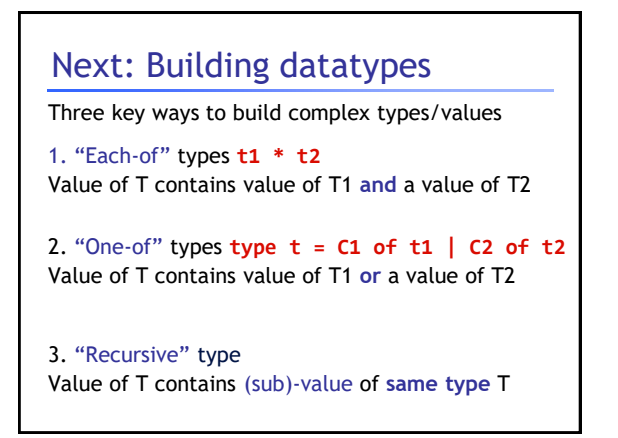

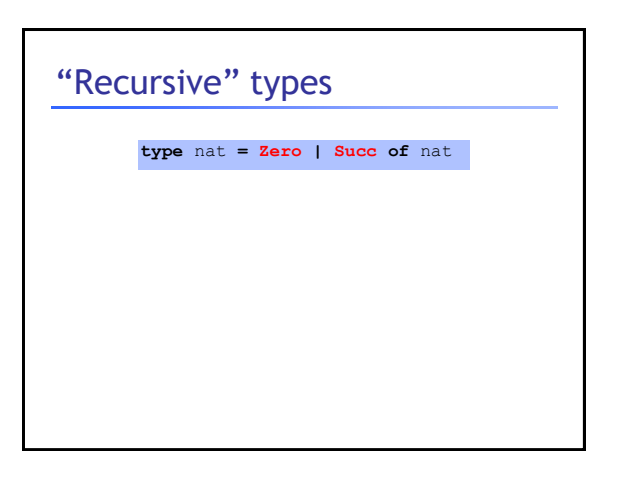

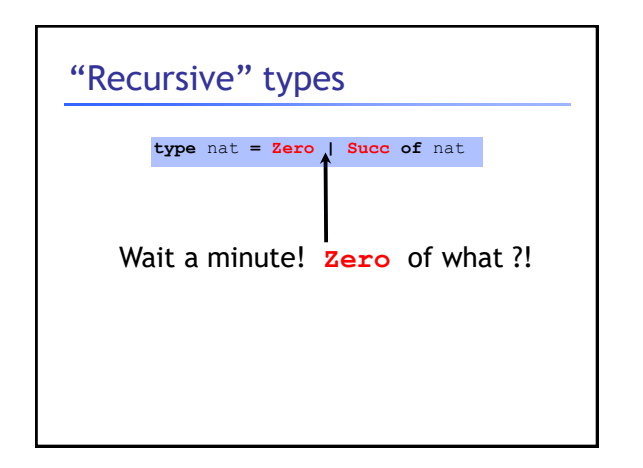

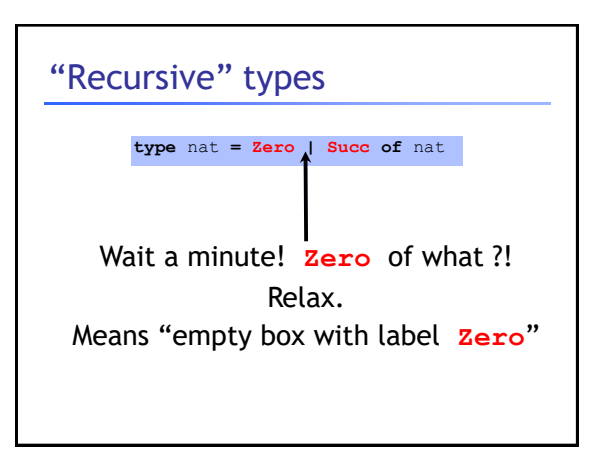

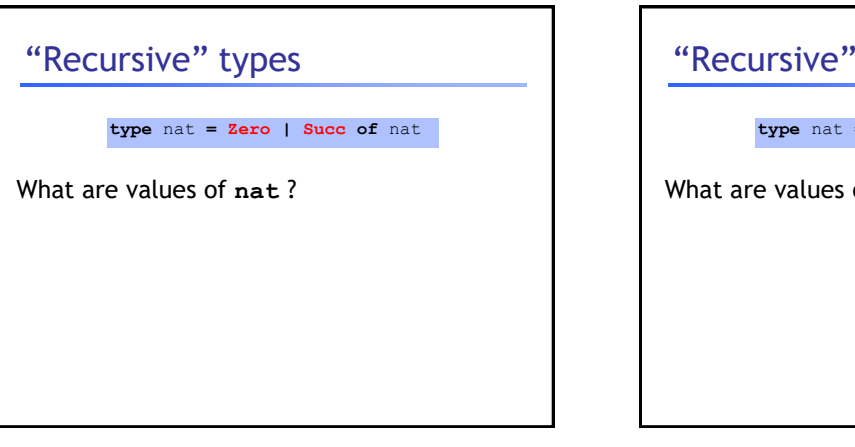

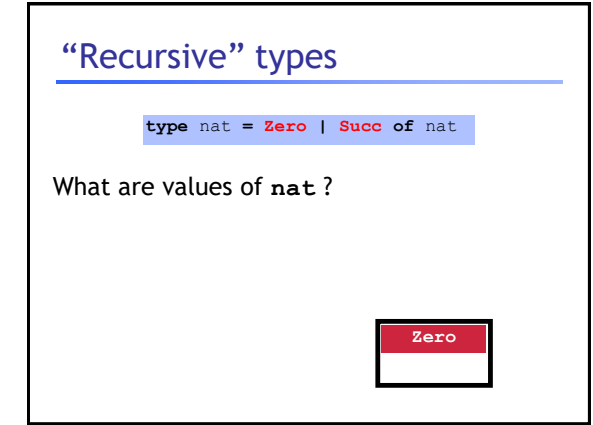

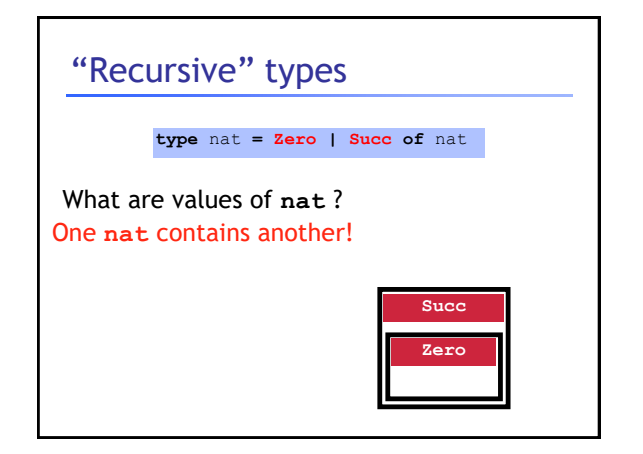

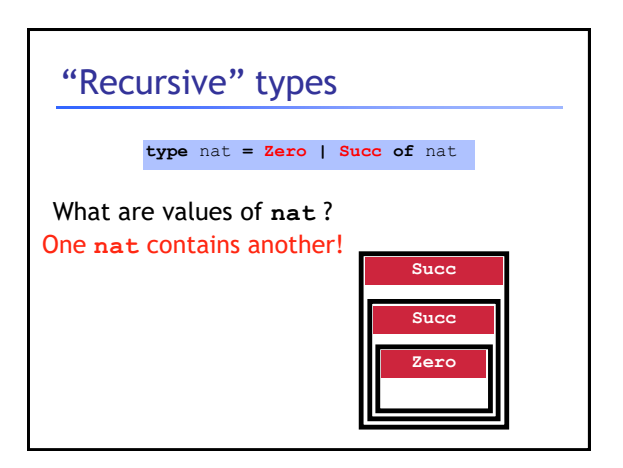

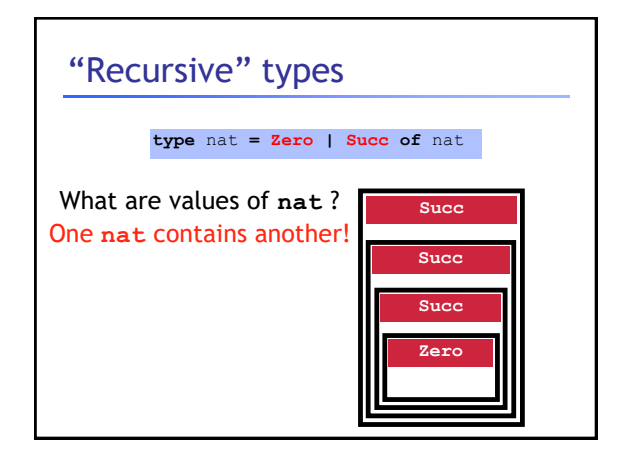

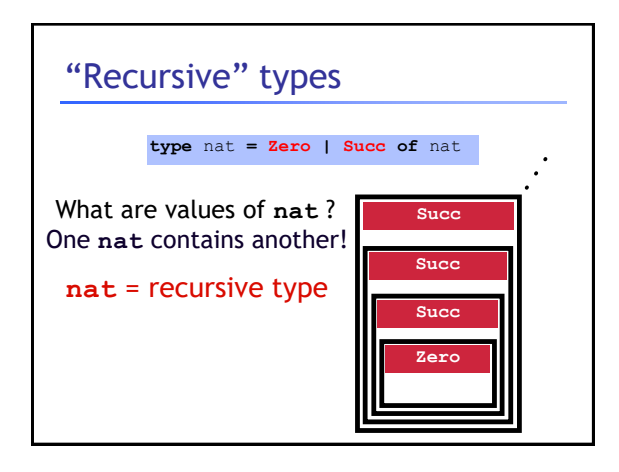

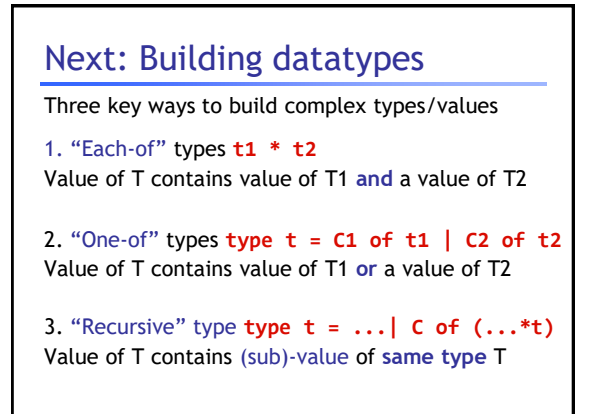

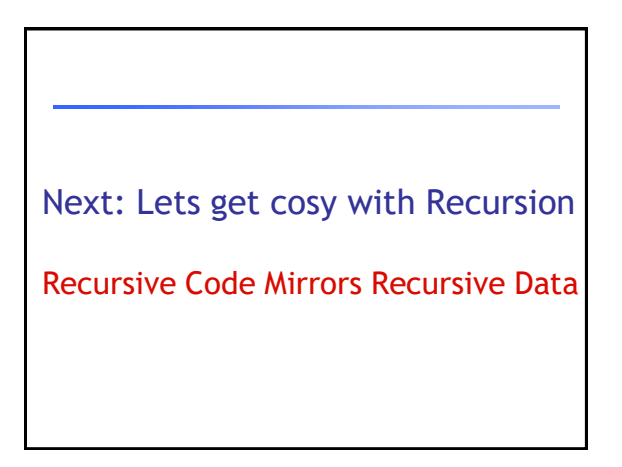

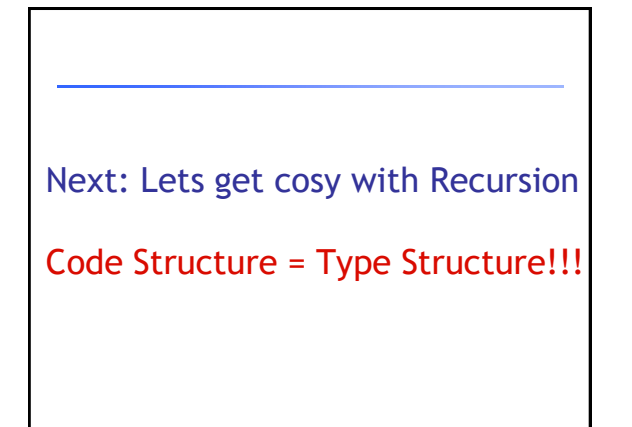

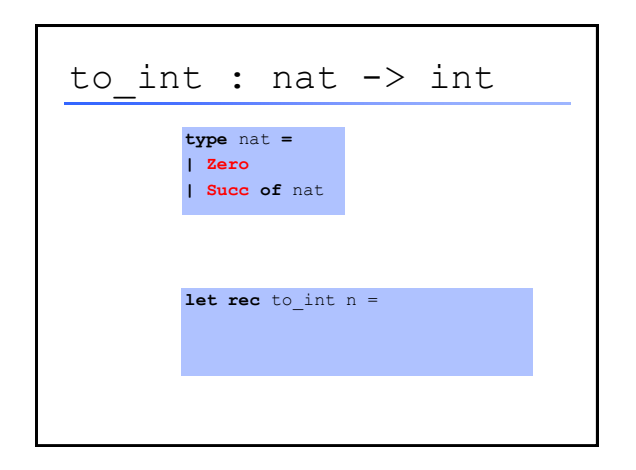

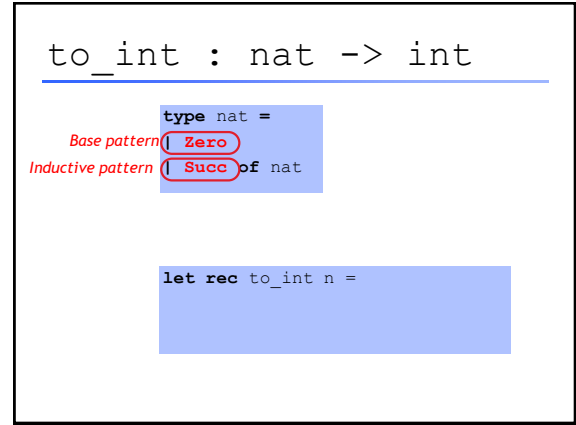

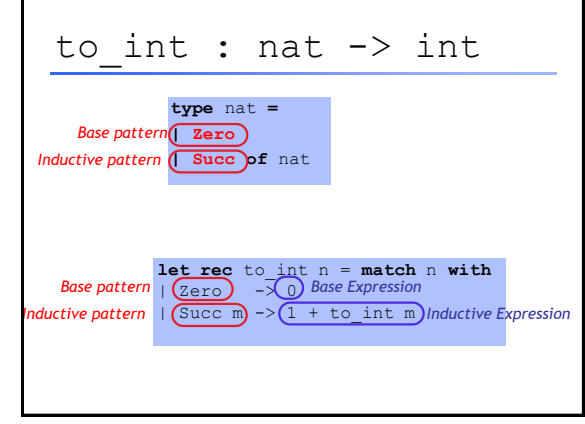

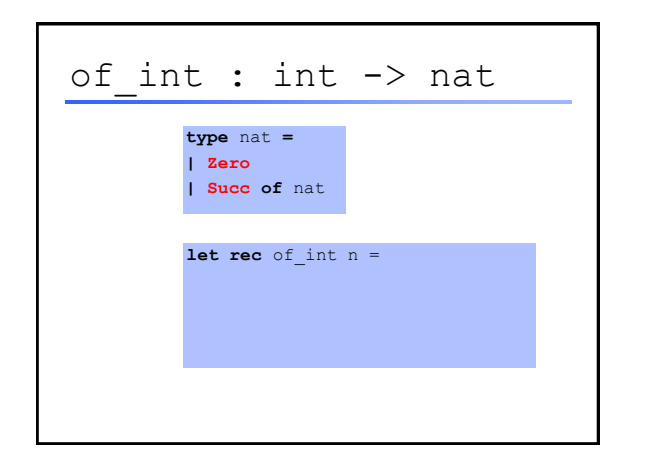

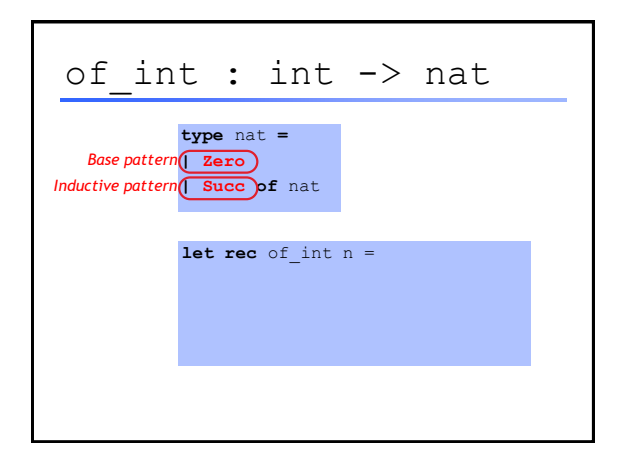

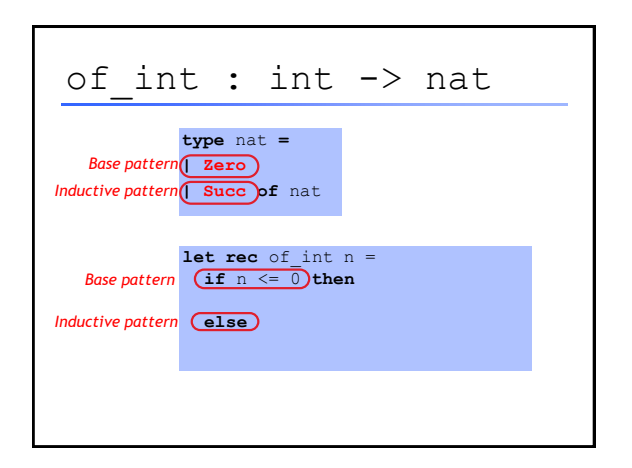

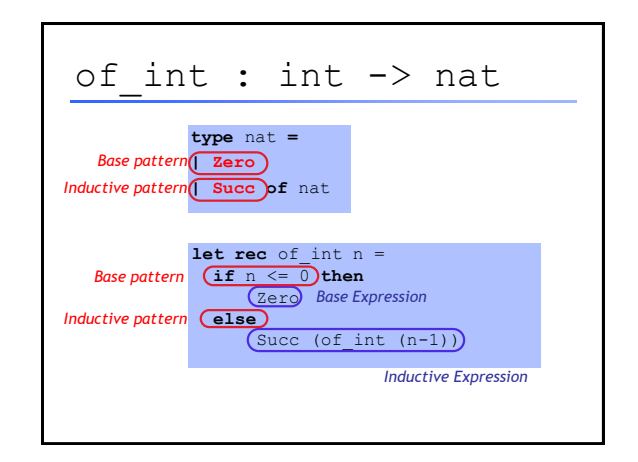

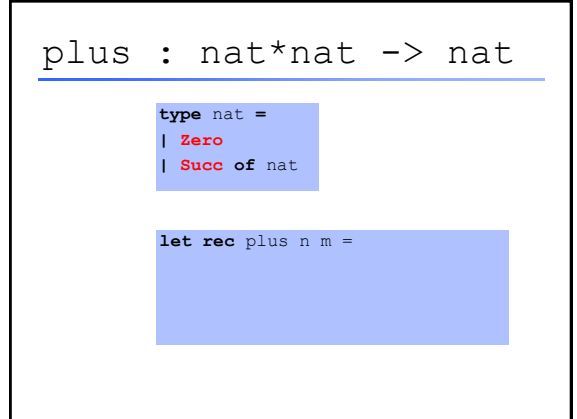

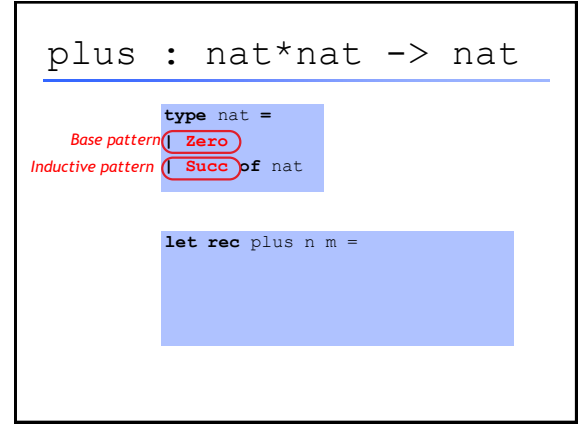

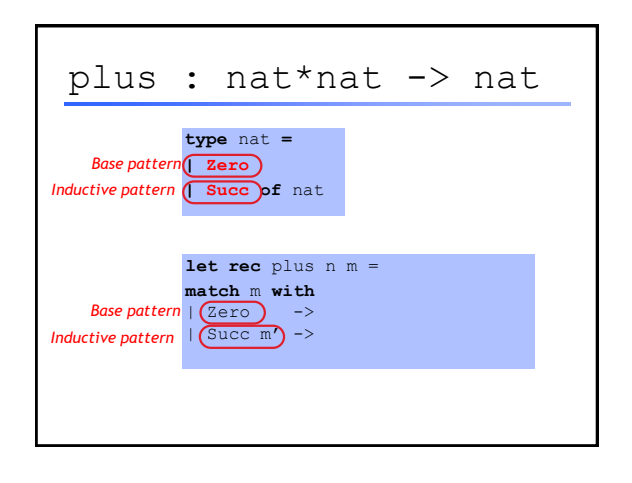

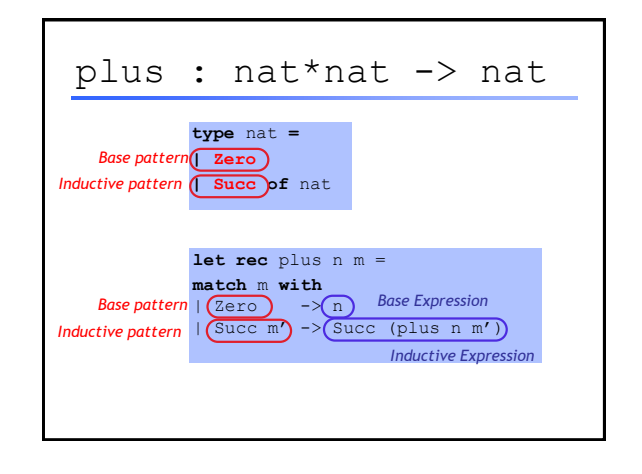

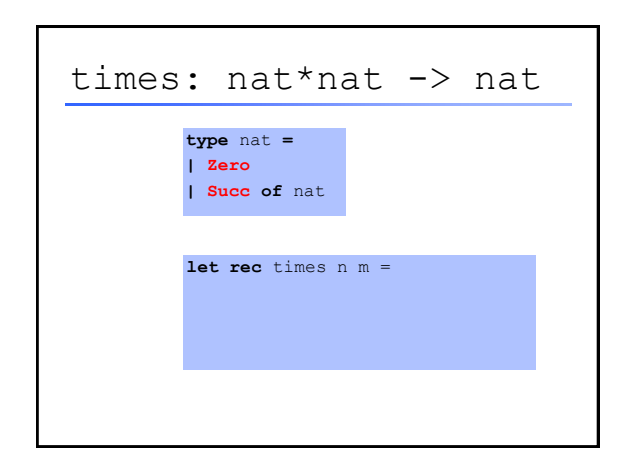

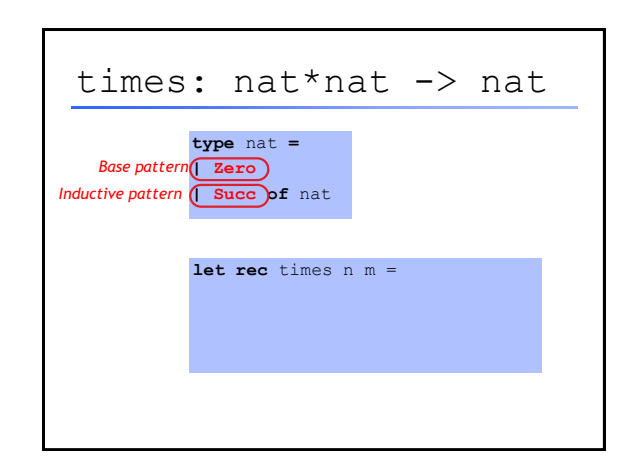

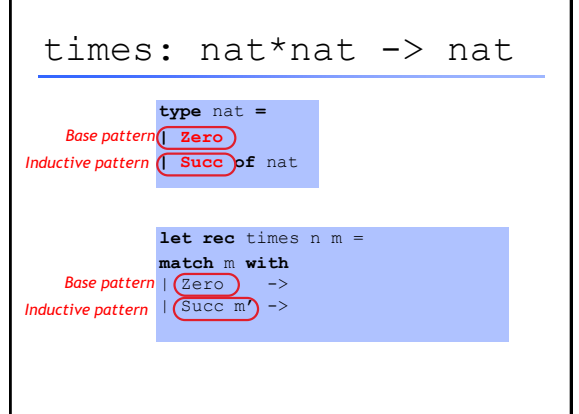

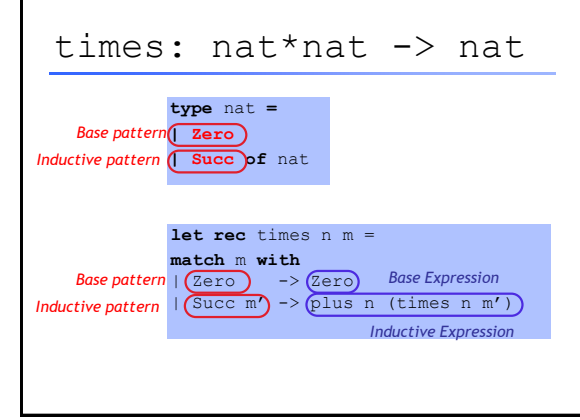

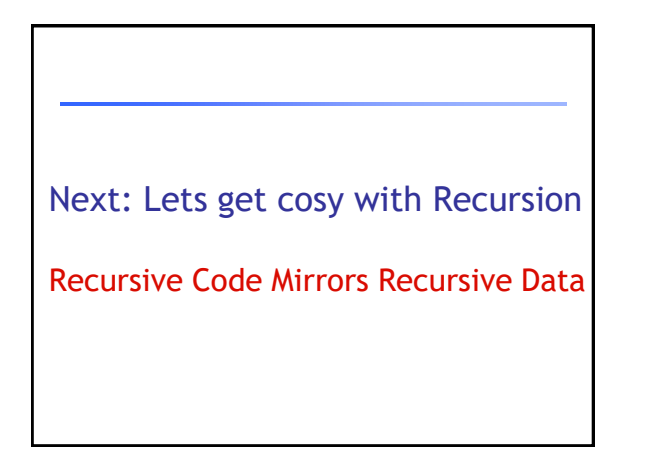

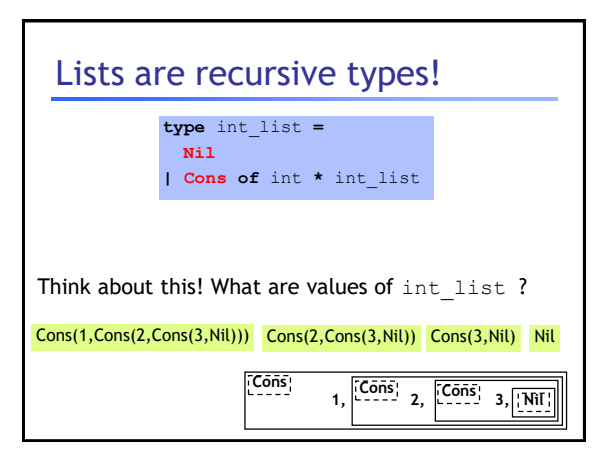

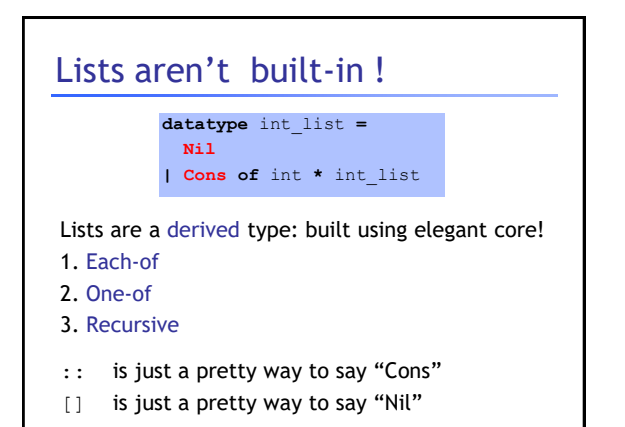

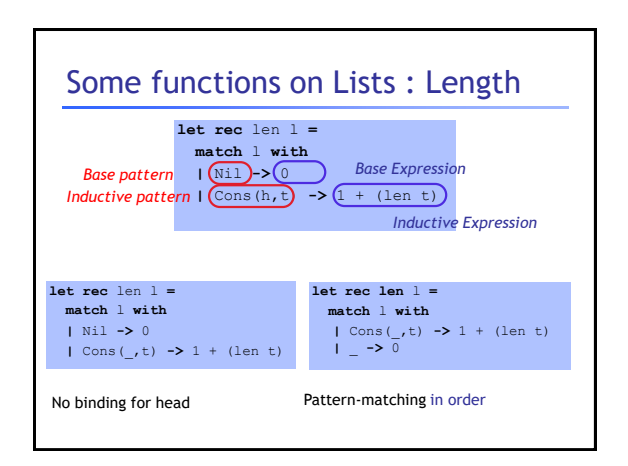

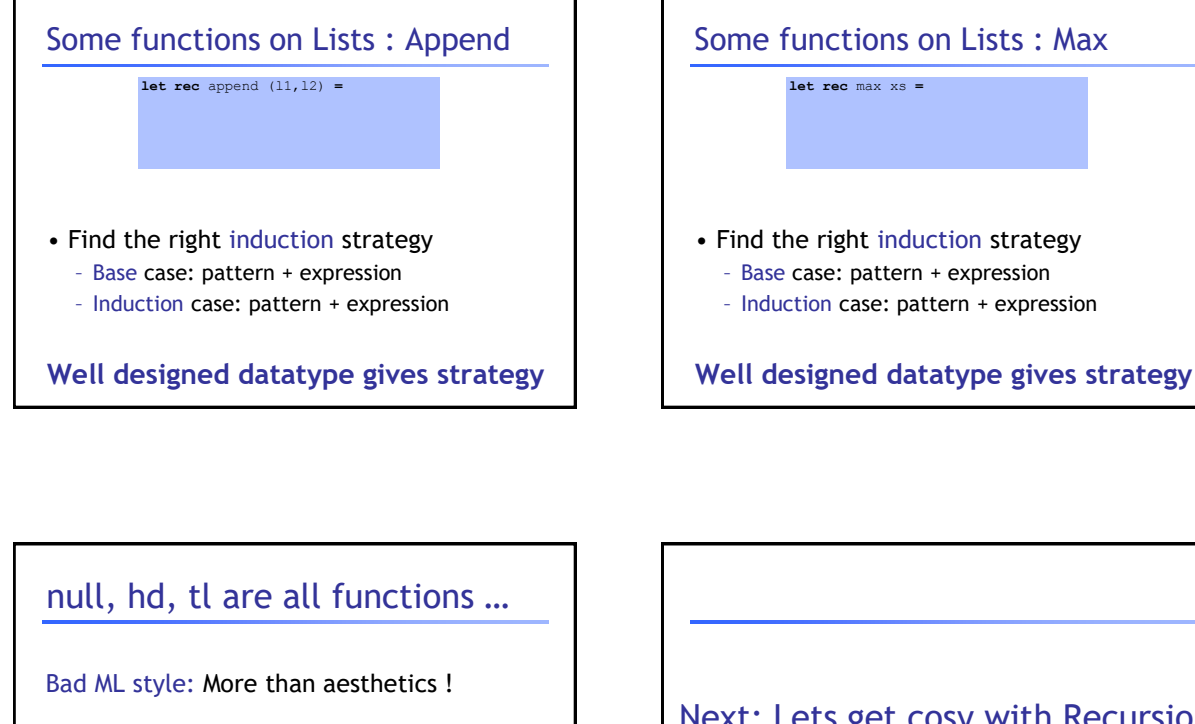

Pattern-matching better than test-extract:

- ML checks all cases covered
- ML checks no redundant cases
- …at compile-time:
	- fewer errors (crashes) during execution
	- get the bugs out ASAP!

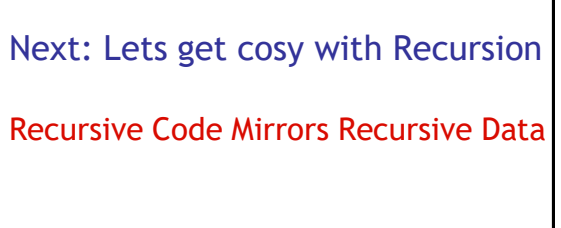

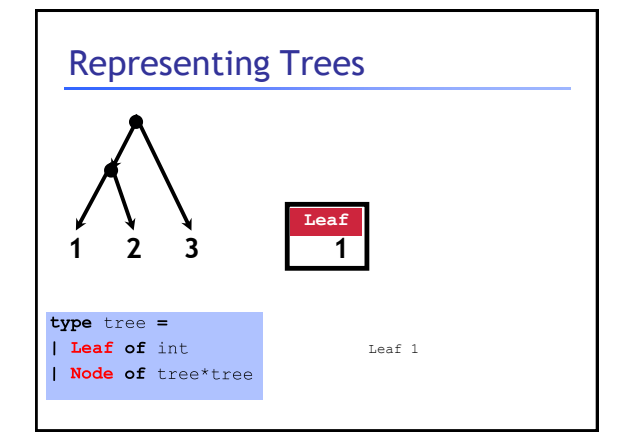

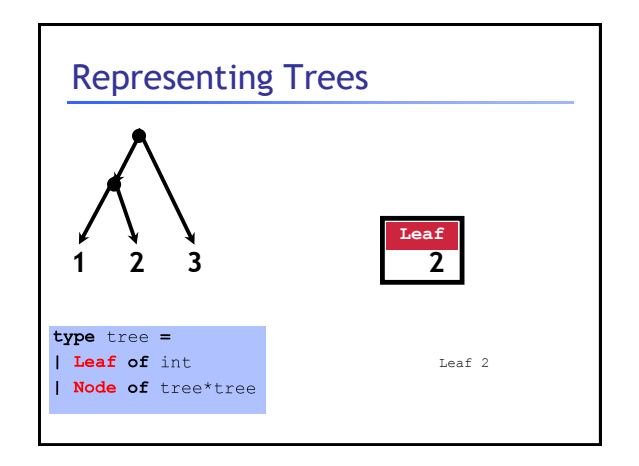

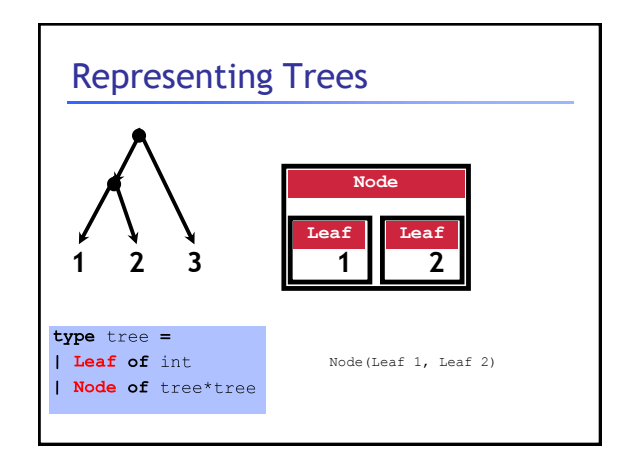

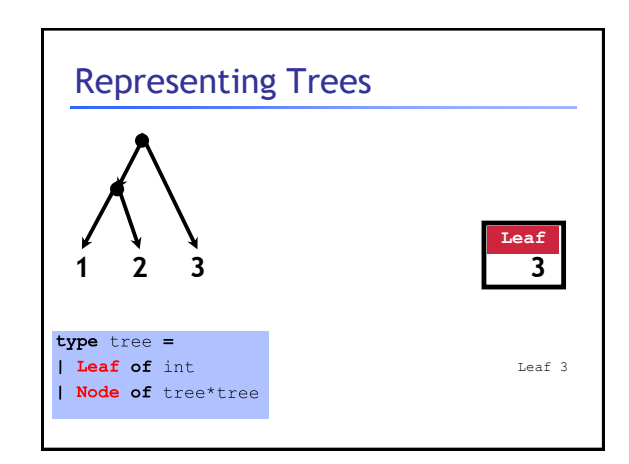

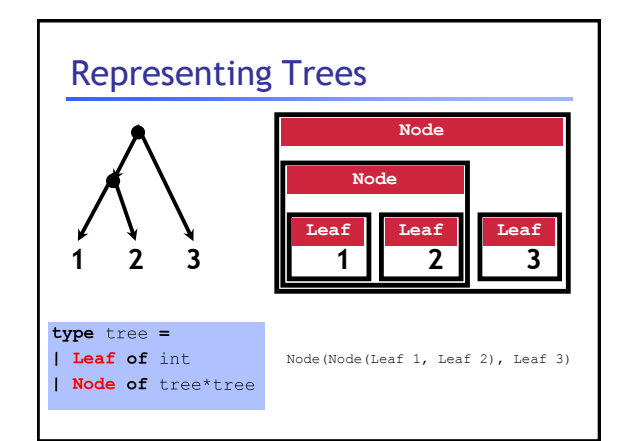

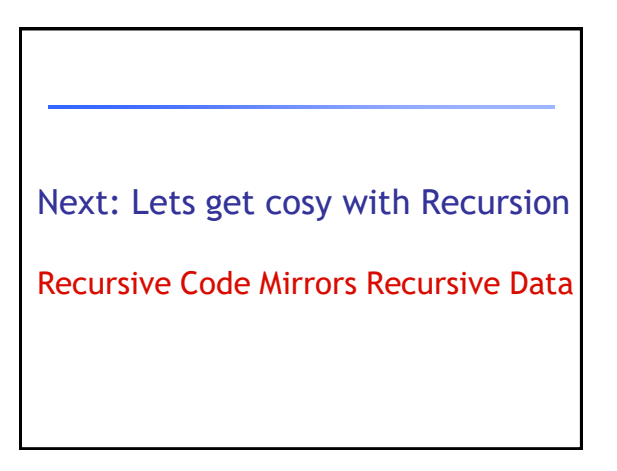

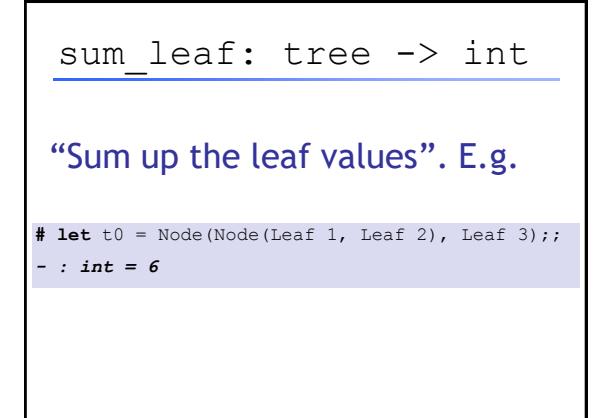

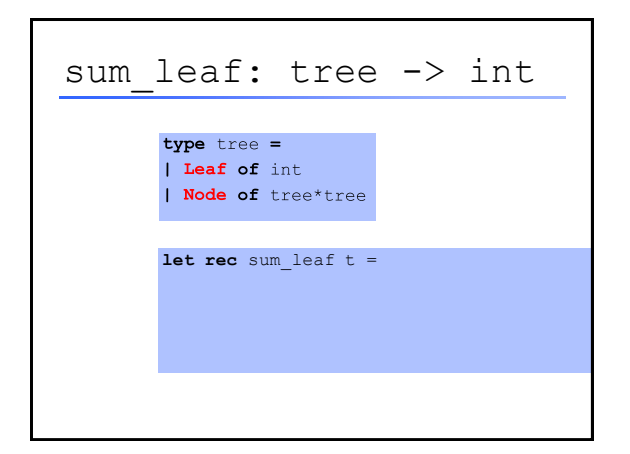

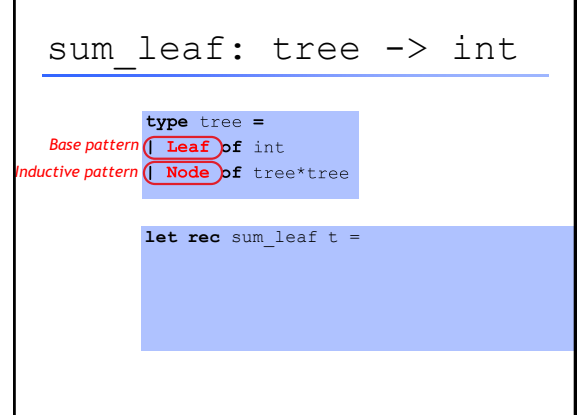

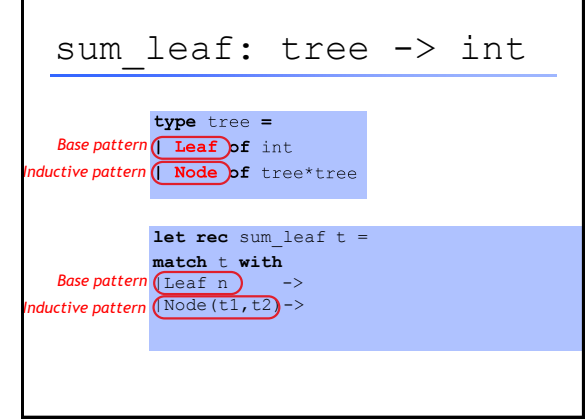

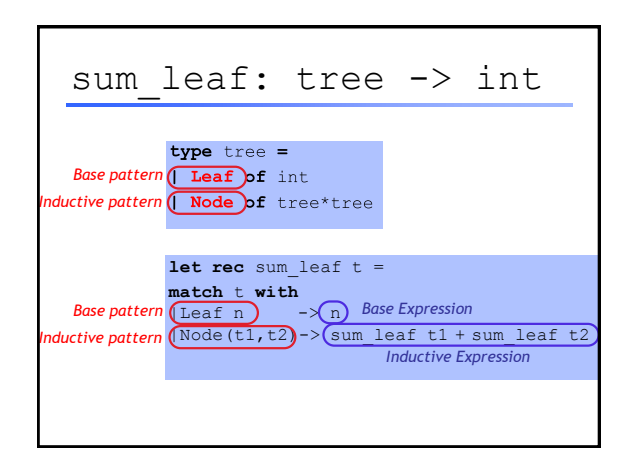

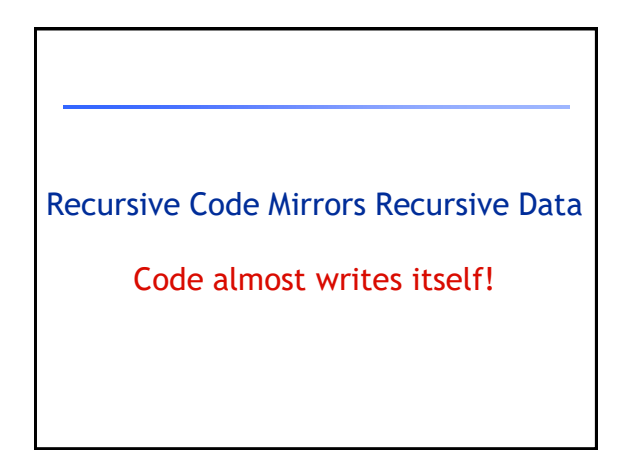

## Another Example: Calculator

Want an arithmetic calculator to evaluate expressions like:

- $-4.0 + 2.9$
- 3.78 5.92
- $\bullet$  (4.0 + 2.9) \* (3.78 -5.92)

# Another Example: Calculator

Want an arithmetic calculator to evaluate expressions like:

- $\cdot$  4.0 + 2.9 ====> 6.9
- 3.78 5.92 ====> *-2.14*
- (4.0 + 2.9) \* (3.78 -5.92) ====> *-14.766*

Whats a ML **TYPE** for **REPRESENTING** expressions ?

#### Another Example: Calculator

Want an arithmetic calculator to evaluate expressions like:

- $\cdot$  4.0 + 2.9 ====> 6.9
- 3.78 5.92 ====> *-2.14*
- (4.0 + 2.9) \* (3.78 -5.92) ====> *-14.766*

Whats a ML **TYPE** for **REPRESENTING** expressions ?

#### **type** expr **=** *|* **Num of** float *|* **Add of** expr\*expr *|* **Sub of** expr\*expr *|* **Mul of** expr\*expr

#### Another Example: Calculator Want an arithmetic calculator to evaluate expressions like:  $\cdot$  4.0 + 2.9 ====> 6.9 • 3.78 – 5.92 ====> *-2.14*

• (4.0 + 2.9) \* (3.78 -5.92) ====> *-14.766*

Whats a ML **FUNCTION** for **EVALUATING** expressions ?

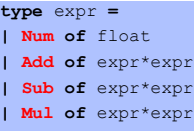

# Another Example: Calculator

Want an arithmetic calculator to evaluate expressions like:

- $\cdot$  4.0 + 2.9 ====> 6.9
- 3.78 5.92 ====> *-2.14*
- (4.0 + 2.9) \* (3.78 -5.92) ====> *-14.766*

Whats a ML **FUNCTION** for **EVALUATING** expressions ?

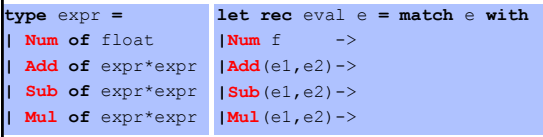

#### Another Example: Calculator

Want an arithmetic calculator to evaluate expressions like:

- $\cdot$  4.0 + 2.9 ====> 6.9
- 3.78 5.92 ====> *-2.14*
- (4.0 + 2.9) \* (3.78 -5.92) ====> *-14.766*

Whats a ML **FUNCTION** for **EVALUATING** expressions ?

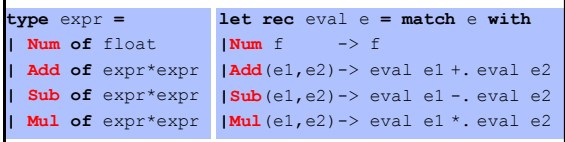

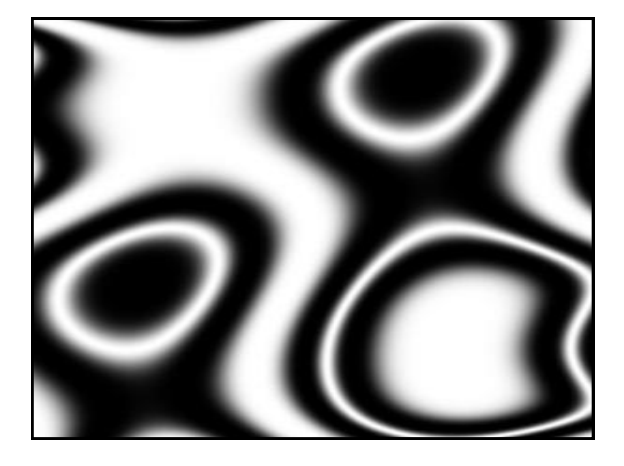